# DUMPSQARENA

## **HashiCorp Certified: Terraform Associate**

**[HashiCorp Terraform-Associate](https://dumpsarena.com/exam/terraform-associate/)**

**Version Demo**

**Total Demo Questions: 10**

**Total Premium Questions: 101 [Buy Premium PDF](https://dumpsarena.com/exam/terraform-associate/)**

> **[https://dumpsarena.com](https://dumpsarena.com/) [sales@dumpsarena.com](mailto:sales@dumpsarena.com)**

dumpsarena.com

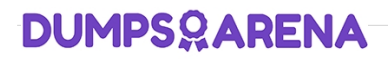

#### **QUESTION NO: 1**

You have used Terraform to create an ephemeral development environment in the cloud and are now ready to destroy all the infrastructure described by your Terraform configuration. To be safe, you would like to first see all the infrastructure that will be deleted by Terraform.

Which command should you use to show all of the resources that will be deleted? (Choose two.)

- **A.** Run terraform plan -destroy.
- **B.** This is not possible. You can only show resources that will be created.
- **C.** Run terraform state rm \*.
- **D.** Run terraform destroy and it will first output all the resources that will be deleted before prompting for approval.

#### **ANSWER: C D**

#### **Explanation:**

Reference: https://www.terraform.io/docs/cli/commands/state/rm.html

#### **QUESTION NO: 2**

What is not processed when running a terraform refresh?

- **A.** State file
- **B.** Configuration file
- **C.** Credentials
- **D.** Cloud provider

#### **ANSWER: C D**

#### **Explanation:**

Reference: https://www.terraform.io/docs/cli/commands/refresh.html

#### **QUESTION NO: 3**

Only the user that generated a plan may apply it.

#### **A.** True

### **DUMPSOARENA**

**B.** False

#### **ANSWER: A**

#### **Explanation:**

The optional -out argument can be used to save the generated plan to a file for later execution with terraform apply, which can be useful when running Terraform in automation. Reference: https://learn.hashicorp.com/tutorials/terraform/automateterraform

#### **QUESTION NO: 4**

What features does the hosted service Terraform Cloud provide? (Choose two.)

- **A.** Automated infrastructure deployment visualization
- **B.** Automatic backups
- **C.** Remote state storage
- **D.** A web-based user interface (UI)

#### **ANSWER: B C**

#### **Explanation:**

Reference: https://www.terraform.io/docs/enterprise/admin/automated-recovery.html https://www.terraform.io/docs/language/state/remote.html

#### **QUESTION NO: 5**

Which of the following is not a key principle of infrastructure as code?

- **A.** Versioned infrastructure
- **B.** Golden images
- **C.** Idempotence
- **D.** Self-describing infrastructure

#### **ANSWER: A B D**

#### **Explanation:**

Reference: https://docs.microsoft.com/en-us/azure/devops/learn/what-is-infrastructure-ascode#:~:text=Idempotence%20is%20a%20principle%20of,of%20the%20environment's%20starting%20state.

## **DUMPSOARENA**

#### **QUESTION NO: 6**

You have provisioned some virtual machines (VMs) on Google Cloud Platform (GCP) using the gcloud command line tool. However, you are standardizing with Terraform and want to manage these VMs using Terraform instead.

What are the two things you must do to achieve this? (Choose two.)

- **A.** Provision new VMs using Terraform with the same VM names
- **B.** Use the terraform import command for the existing VMs
- **C.** Write Terraform configuration for the existing VMs
- **D.** Run the terraform import-gcp command

#### **ANSWER: B D**

#### **Explanation:**

The terraform import command is used to import existing infrastructure.

Import existing Google Cloud resources into Terraform with Terraformer.

Reference: https://www.terraform.io/docs/cli/import/usage.html https://cloud.google.com/docs/terraform

#### **QUESTION NO: 7**

Which of the following is not an action performed by terraform init?

- **A.** Create a sample main.tf file
- **B.** Initialize a configured backend
- **C.** Retrieve the source code for all referenced modules
- **D.** Load required provider plugins

#### **ANSWER: A**

#### **Explanation:**

Reference: https://www.terraform.io/docs/cli/init/index.html

#### **QUESTION NO: 8**

Which task does terraform init not perform?

- **A.** Sources all providers present in the configuration and ensures they are downloaded and available locally
- **B.** Connects to the backend
- **C.** Sources any modules and copies the configuration locally
- **D.** Validates all required variables are present

#### **ANSWER: D**

#### **Explanation:**

Reference: https://www.terraform.io/docs/cli/commands/init.html

#### **QUESTION NO: 9**

You have never used Terraform before and would like to test it out using a shared team account for a cloud provider. The shared team account already contains 15 virtual machines (VM). You develop a Terraform configuration containing one VM, perform terraform apply, and see that your VM was created successfully.

What should you do to delete the newly-created VM with Terraform?

**A.** The Terraform state file contains all 16 VMs in the team account. Execute terraform destroy and select the newly-created VM.

**B.** The Terraform state file only contains the one new VM. Execute terraform destroy.

**C.** Delete the Terraform state file and execute Terraform apply.

**D.** Delete the VM using the cloud provider console and terraform apply to apply the changes to the Terraform state file.

#### **ANSWER: B**

#### **QUESTION NO: 10**

You have declared an input variable called environment in your parent module. What must you do to pass the value to a child module in the configuration?

- **A.** Add node\_count = var.node\_count
- **B.** Declare the variable in a terraform.tfvars file
- **C.** Declare a node\_count input variable for child module
- **D.** Nothing, child modules inherit variables of parent module

#### **ANSWER: C**